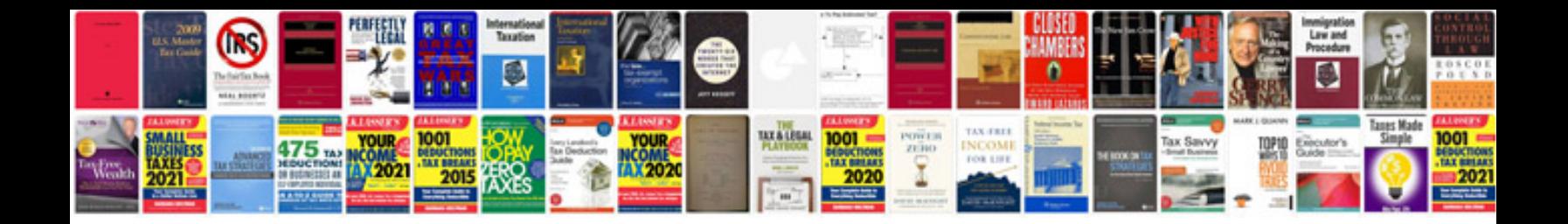

**Word document design templates free**

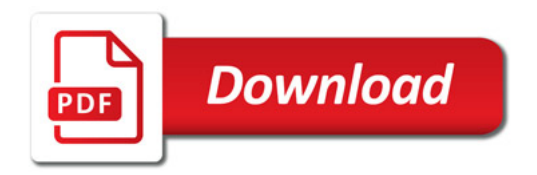

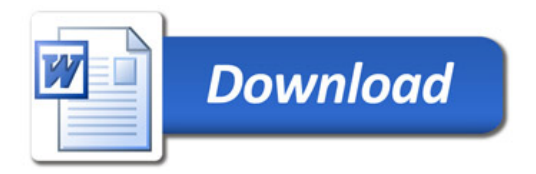